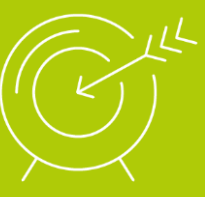

# **SE FAIRE CONNAITRE ET VENDRE SES PRODUITS**

FORMATION COURTE – WEB MARKETING

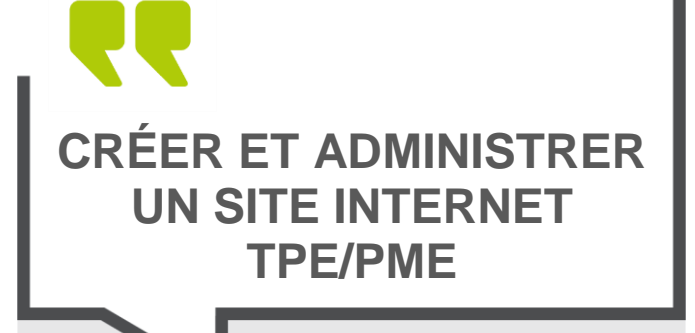

#### **OBJECTIFS**

- Identifier l'environnement web
- Mémoriser les moyens d'augmenter le trafic d'un site
- Différencier Online et Offline
- Définir son positionnement et sa stratégie sur le web
- Identifier ses mots clés
- Créer l'arborescence de son site
- Construire la structure de son site
- Identifier les outils nécessaires à la sécurité du site

Avoir un projet de création de site internet pour son entreprise. Avoir de bonnes connaissances de l'environnement Windows. Avoir une bonne pratique de la bureautique et d'Internet. Se munir de ses éléments numériques à publier (photos, vidéos, textes…)

#### **PUBLIC**

Chef d'entreprise Conjoint collaborateur Associé Salarié

Formation accessible aux personnes en situation de handicap.

#### **DURÉE**

5 jours : 35 heures

#### **INTERVENANT**

Formateur expert en Web Marketing, ayant une grande connaissance du secteur artisanal.

#### **VALIDATION**

Réaliser les exercices d'évaluation

Être ou ne pas être sur le WEB ? Ne perdez pas de temps à vous poser la question : aujourd'hui, toute entreprise, quelles que soient sa taille et son activité, doit avoir un site…à fortiori quand elle se lance. Les consommateurs en quête d'informations ont le réflexe Google. Être en ligne est donc vital pour une jeune société qui veut se faire connaître. Faut-il un blog, un site ? Comment gérer sa création ?

Basée sur votre projet personnel, cette formation vous aide à être l'architecte de votre premier site internet et à utiliser au maximum vos compétences pour diminuer le coût de votre premier site.

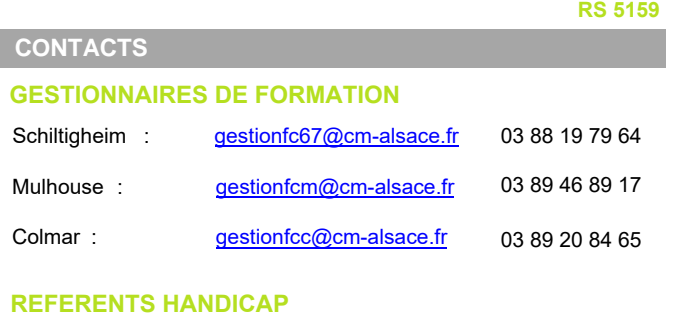

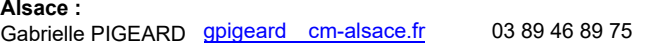

#### **PRÉREQUIS ÉQUIPEMENT TECHNIQUE**

Salles de formation dédiées : vidéoprojecteur, accès internet haut débit, parc informatique, salle de pause

#### **LIEUX ET DATES**

Formation proposée à Schiltigheim, Colmar et Mulhouse.

- Pour connaitre les dates, consulter la programmation sur :
	- notre site internet : cm-alsace.fr
		- notre plateforme de services : services.cm-alsace.fr

Fréquence de la formation : 9 sessions par an

#### **TARIF**

1 050 € net de taxes

Se renseigner auprès de nos conseillères en formation pour obtenir un devis et connaître les possibilités de prise en charge.

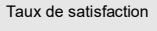

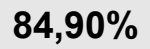

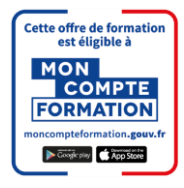

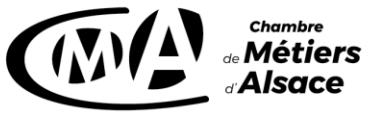

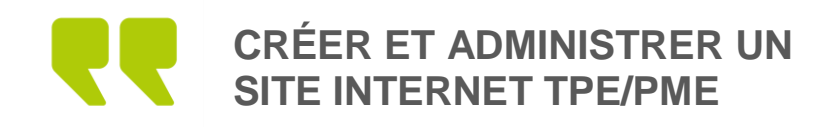

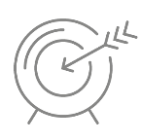

## PROGRAMME

#### **JOUR 1**

#### **1. Introduction :**

- Déterminer les enjeux et l'évolution du marketing digital
- Analyser les chiffres des comportements des internautes
- Mesurer l'impact sur le quotidien
- Découvrir et exploiter l'environnement web
- Désigner un moteur de recherche
- Réaliser un tour d'horizon des différents canaux de publicité et de leurs possibilités
- Souligner les avantages d'un site web de qualité et bien référencé
- **2. Le SEO (optimisation pour les moteurs de recherche) ou référencement naturel :**
- Définir le SEO (Search Engine Optimization)
- Acter les différents éléments qui agissent sur la visibilité d'un site web ou comment optimiser l'apparition d'un site dans les premiers résultats de Google
- Appliquer les différentes astuces pour faire « remonter » son site dans les pages de résultats
- **3. Construire une stratégie de communication :**
- Mesurer les intérêts et avantages d'un site vitrine / e-commerce
- Améliorer sa notoriété sur le web
- Utiliser les canaux gratuits : Google et SEO, réseaux sociaux
- Définir un budget publicitaire comprenant l'achat de mots clés (Google ADS), la publication sur les réseaux sociaux, la présence sur les marketplace
- Repérer les autres canaux publicitaires et communiquer sur les réseaux sociaux
- Exploiter Google Display (publicité sur les sites du réseau Google)
- Mettre en place une veille informationnelle : contenu et communication
- Rédiger en respectant les droits d'auteurs et la ligne éditoriale
- Raconter une histoire avec un scénarimage
- Récolter et analyser les données mises en place

#### **JOUR 2**

- **1. Etat des lieux du marché et des échanges virtuels : définir la stratégie de l'entreprise sur le web et son positionnement :**
- En quoi le web a changé les règles du marketing et les relations publiques
- **Executer** Les dix règles essentielles du web marketing
- Sites vitrines et dynamiques : e-commerce, blogs, réseaux sociaux, moteurs de recherche :
	- o Définition
	- o Usages
	- o Objectifs
	- o Intérêts
- Analyse de la concurrence
- Planifier son activité
- **2. Jouer la complémentarité avec les autres supports de communication :**
- Les réseaux sociaux
- Votre stratégie Off- line/ On- line :
	- o Définition,
	- o Cohérence et constance de votre communication
- **3. Présentation du CMS WordPress :**
- Avantages de WordPress
- Les thèmes WordPress *responsives*

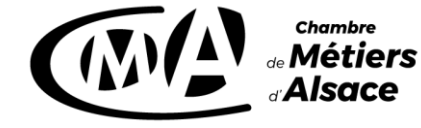

cm-alsace.fret services.cm-alsace.fr Suivez aussi notre actu sur instagram et facebook

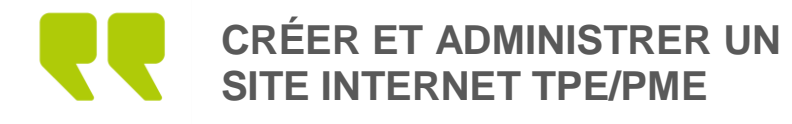

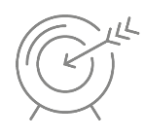

### SE FAIRE CONNAITRE ET VENDRE SES PRODUITS

- **4. Concevoir l'architecture de son site : définir son message commercial et maîtriser les règles d'une communication réussie sur internet :**
- Identification de sa cible clientèle :
	- $\circ$  B to B
	- o B to C
	- o Définir les objectifs de sa stratégie web
- Définir ses moyens afin d'aller au bout de son projet :
	- o Financier,
	- o Compétence interne et externe
	- o Temps

### **JOUR 3**

- **5. Les étapes clé de la conception d'un site, référencement et rédaction :**
- Réfléchir et proposer un contenu de qualité :
	- o Répondre à un besoin de communication
	- o Faire connaître les produits et les mettre en avant
	- o Les prestations
	- o Le savoir-faire
- Intégration des nouveaux algorithmes de Google
- Présentation de logiciels libres
- Créer les pages de son site internet
- Définir l'arborescence, organiser les contenus
- Nom de domaine et serveur
- **6. Ajouter et paramétrer des extensions :**
- **Les extensions :** 
	- o Définition
	- o Lesquelles choisir
- Comment les trouver et pour quel besoin
- Ajout et paramétrage des extensions indispensables
- Mettre à jour une extension

#### **JOUR 4**

- **7. La création de contenus et le graphisme général :**
- Changer et personnaliser le thème :
	- o Virtuel
	- o Thème gratuit
- Intégration de sa charte graphique
- Gérer sa typographie
- Créer ses menus et ses widgets
- Gérer ses pages
- Ajouter des images

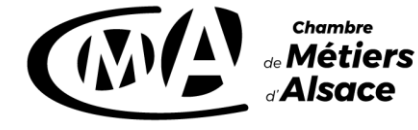

cm-alsace.fret services.cm-alsace.fr Suivez aussi notre actu sur instagram et facebook

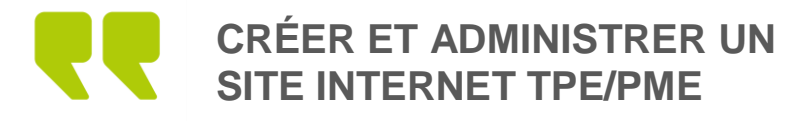

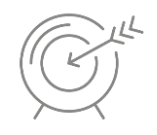

SE FAIRE CONNAITRE ET VENDRE SES PRODUITS

#### **JOUR 5**

**8. Faire vivre son site, générer de l'actualité**

**9. La sécurité et la maintenance du site**

**10. Installer des statistiques fiables sur son site avec Google Analytics**

# MÉTHODES PÉDAGOGIQUES

Formation en présentiel

Conditions d'apprentissage optimales, chaque stagiaire ayant un poste informatique à disposition Exposés - Démonstration - Exercices de mise en pratique

# MODALITÉS D'ÉVALUATION

**Évaluation formative** tout au long de la formation, au moyen de :

- Exercices d'application : réalisation des différentes étapes de conception de son site internet
- Questionnement groupe
- Tour de table

**Évaluation sommative** en fin de formation, au moyen de :

- Exercices d'application : création des contenus de son site internet
- QCM

#### [Conditions générales](https://fr.calameo.com/read/00146285125d10c32a452) <u>[de vente](https://fr.calameo.com/read/00146285125d10c32a452)</u>

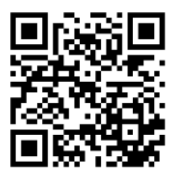

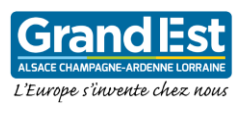

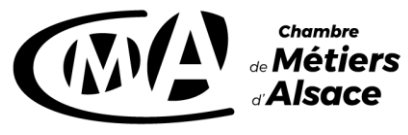

cm-alsace.fret services.cm-alsace.fr Suivez aussi notre actu sur instagram et facebook